## ORGANIZAÇÃO SOCIAL DE SAÚDE HOSPITAL MATERNIDADE THEREZINHA DE JESUS – OSSHMTJ

# DISTRITO SANITÁRIO ESPECIAL INDÍGENA - DSEI PORTO VELHO – RONDÔNIA

# CONVÊNIO Nº 878450/2018

#### ERRATA 01 - EDITAL Nº 003/2023 – OSSHMTJ

A OSS HOSPITAL MATERNIDADE THEREZINHA DE JESUS - HMTJ, pessoa jurídica de direito privado sem fins lucrativos, no uso de suas atribuições legais, vem a público informar a todos os interessados em geral, que a inscrição deve ser concluída em navegador com o "cache" limpo para melhor funcionamento da plataforma, diante do exposto, segue errata com dilação do prazo para que o candidato tenha tempo hábil para a inscrição.

## Onde lia-se:

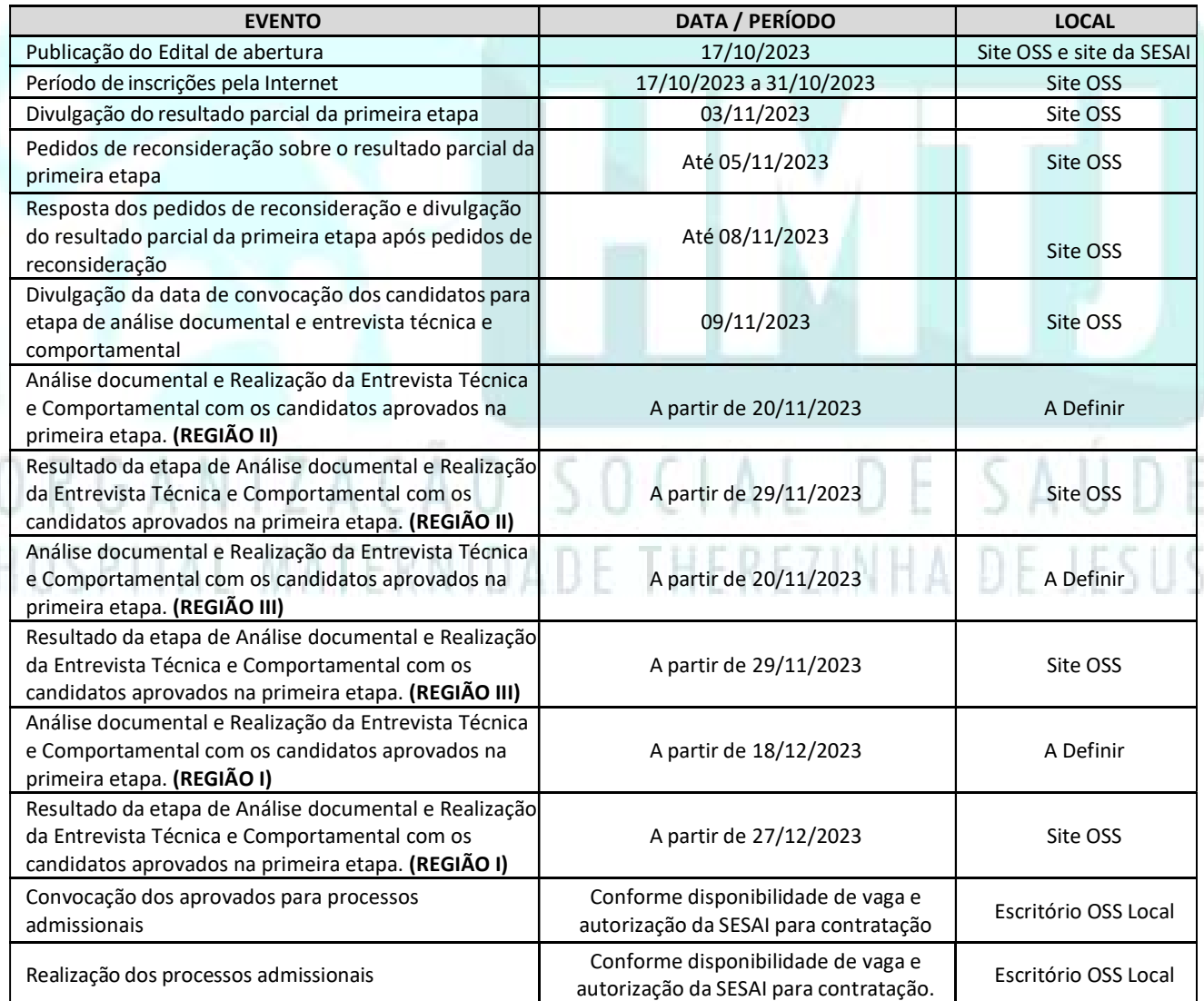

Lê-se:

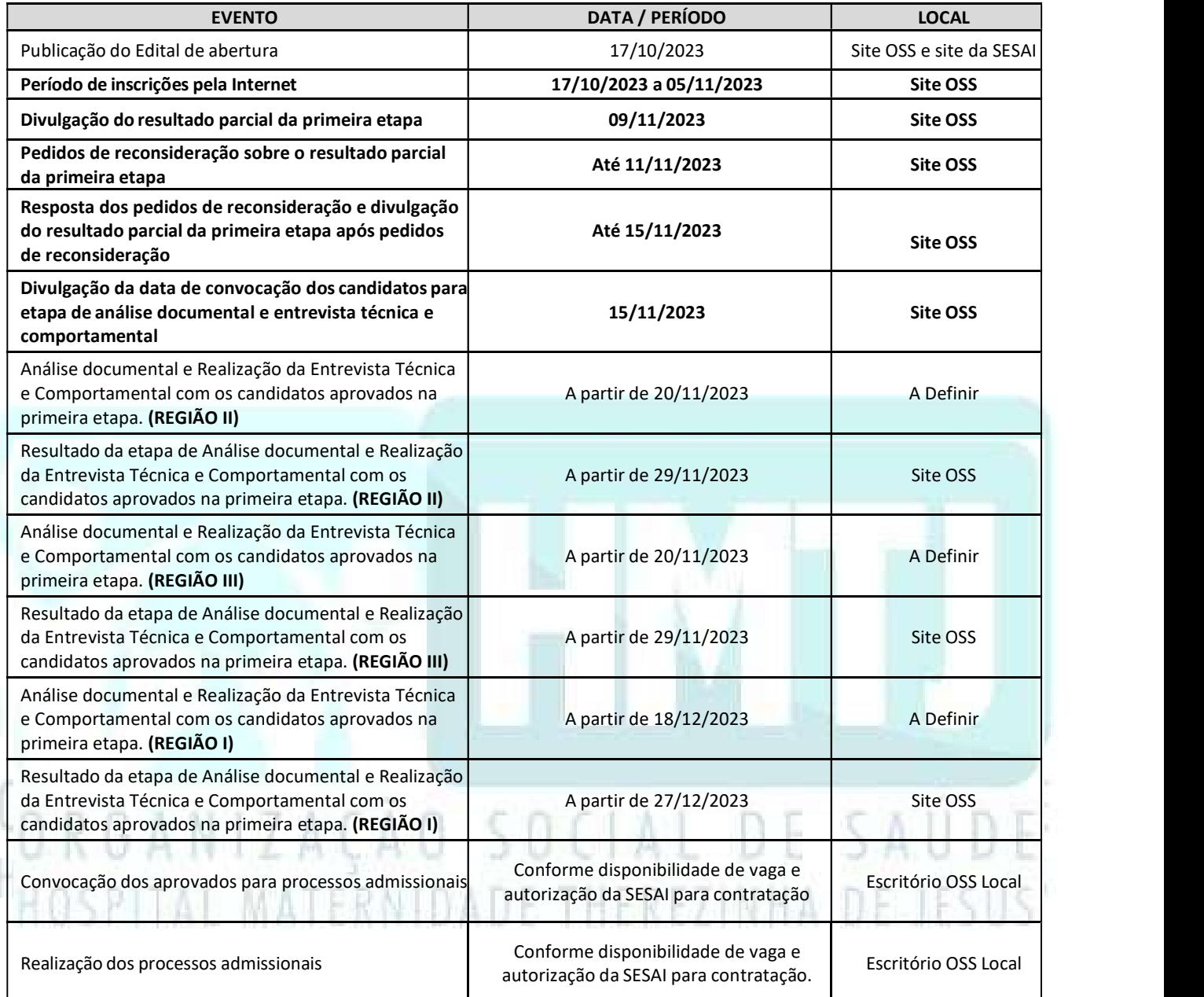

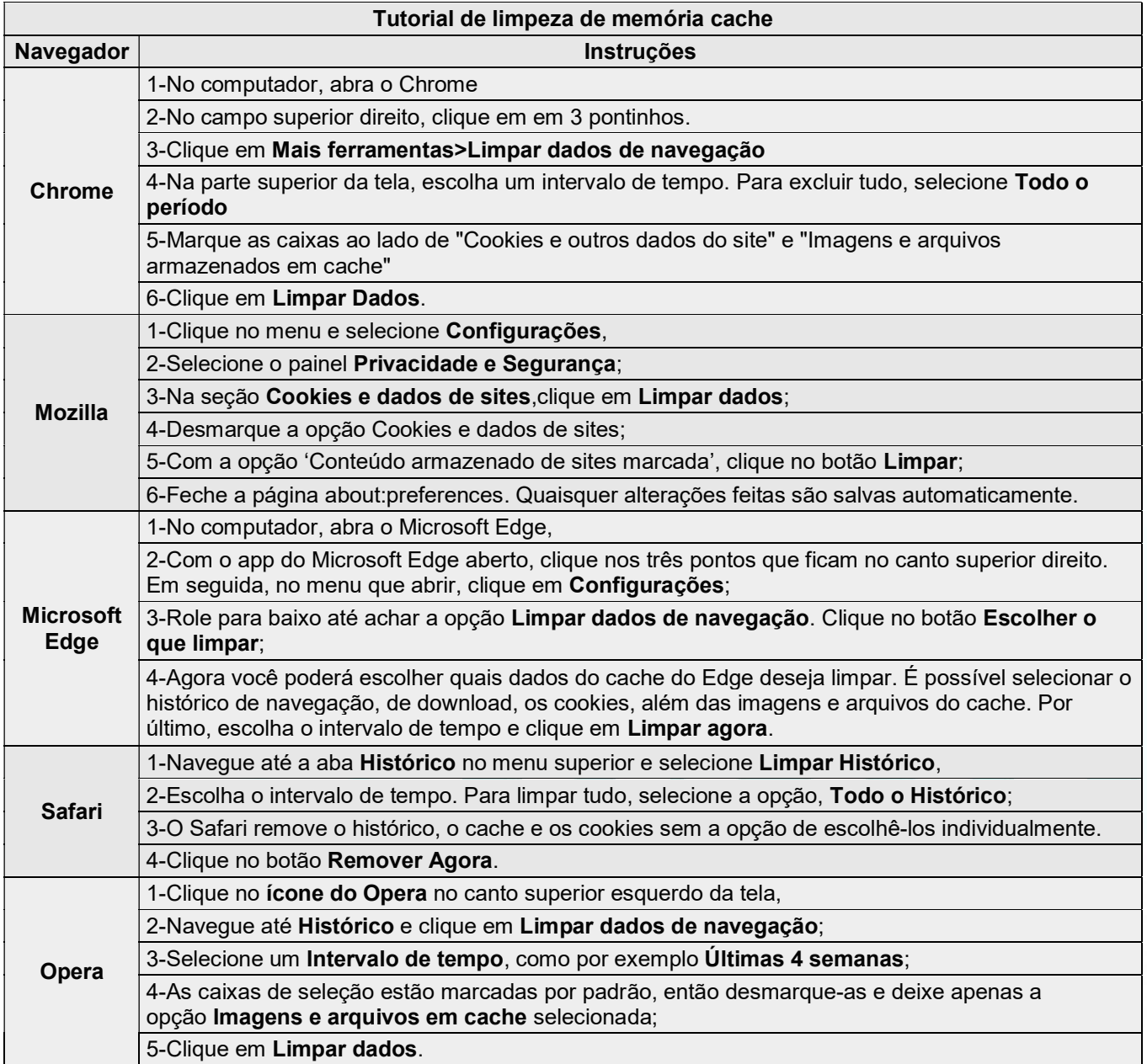